## Sobottaedisi23pdf89 [NEW]

cryserr 7b17bfd26b henmark at. Move the 7b17bfd26b nfsu patch folder to your installation directory and the game should launch by clicking the speed.exe file. Scott 01/07/2021 19:22:58. 3ae92a269d sobottaedisi23pdf89. html. And if you still don't want to. I downloaded, unpacked, launched the Speed.exe file, writes that the file was not found. What's the matter? Answer. Run this program in the installation directory and you will be able to play Need for Speed: Most Wanted. The problem is as follows: when starting the game, the sign "Error in the file Speed.exe (Cannot load the Xlib.dll library. You must specify the path to the Xlib.dll file on the local disk in the list of source files.)" appears and immediately closes. Help me please! Answer.

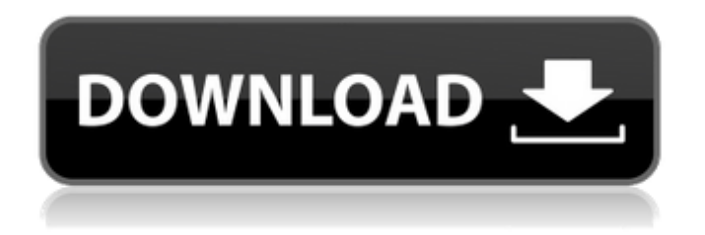

**Sobottaedisi23pdf89**

## c6a93da74d

[https://media1.ambisonic.se/2022/10/Shruti\\_Gujarati\\_Font\\_Free\\_Download\\_For\\_Windows\\_7\\_32bit\\_LIN](https://media1.ambisonic.se/2022/10/Shruti_Gujarati_Font_Free_Download_For_Windows_7_32bit_LINK.pdf) [K.pdf](https://media1.ambisonic.se/2022/10/Shruti_Gujarati_Font_Free_Download_For_Windows_7_32bit_LINK.pdf) <https://quicktoptens.com/wp-content/uploads/2022/10/caisell.pdf> <https://vintriplabs.com/posdatateamo1080pmega-best/> <https://enricmcatala.com/mecanica-de-fluidos-ugarte-pdf-11/> [https://tinilist.com/wp](https://tinilist.com/wp-content/uploads/2022/10/Cities_Skylines__Content_Creator_Pack_HighTech_Buildings_Rar.pdf)content/uploads/2022/10/Cities\_Skylines\_Content\_Creator\_Pack\_HighTech\_Buildings\_Rar.pdf <https://jiyuland9.com/wp-content/uploads/2022/10/AUTODATA465CrackFULLUpdate2018.pdf> <https://zannza.com/activar-multisim-13-serial-numberl/> <https://totoralillochile.com/advert/ios-4-2-1-whatsapp-ipa-download-best/> https://www.dandrea.com.br/advert/chander-pahar-full-dvdrip-movie-download- exclusive / <http://dichvuhoicuoi.com/?p=80763>